# Molekulare Algorithmen "DNA Computing"

#### Thema 14

Programmierung eines Simulators für die Arbeitsschritte und die erzeugte Sprache einer frei vom Nutzer konfigurierbaren Chomsky-Grammatik

## Aufgabe

- **Programmieren Sie in einer Programmiersprache Ihrer Wahl (Java, Python,** . . . ) einen Simulator für beliebig konfigurierbare Chomsky-Grammatiken. Nach jedem Ableitungsschritt sollen die entstandenen Zeichenfolgen angezeigt werden sowie zusätzlich alle bis dahin bereits generierten Wörter der erzeugten Sprache.
- Die Konfiguration der Chomsky-Grammatik kann durch Einlesen einer Textdatei erfolgen, in welcher die Menge der Variablensymbole, die Menge der Terminalsymbole, die Ersetzungsregeln sowie das Startsymbol vorgegeben werden.
- **Eine einfache Textausgabe am Monitor sowie zusätzlich in eine Textdatei** ist ausreichend. Der Nutzer gibt zudem vor, über wieviele Zeitschritte die Grammatik simuliert wird.
- Demonstrieren Sie Ihr Programm anhand mehrerer Fallstudien.

## chomsky.py

**Als Python Skript implementiert** 

Attribute der Klasse chomsky: var\_symbols, term\_symbols, rules, start\_symbols

```
def init (self, var symbols, term symbols, rules, start symbol,
             verbose=False, progress=False):
    self.var symbols = var symbolsself. term symbols = term symbols
    if (len(set(var symbols).intersection(set(term symbols))) > \theta):
        raise Exception('Nonterminal symbols and terminal symbols
                        'cannot contain the same symbols!')
                           # = [('A', 'aa'), ('S', 'Aa')]self. rules = rulesself.start\_symbol = start\_symbolself.verbose = verbose
    self. progress = progress
```
**Fleming Kretschmer | Mark Kriegbaum Fleming Kretschmer | Mark Kriegbaum Fleming** 

## simulate()

```
def simulate(self, steps=10, word iter thr=0, nr words=0):
    """Starting with the start symbol, applies randomly chosen rules in
    every step and returns all produced words (not containing nonterminal
    symbols)
    and and an
   words = set()word = self.start symbol
   word rules = {} \# rules applied for each word
    applied rules = \lceil \rceilrules random = self. rules.copy()word iter counter = \thetastuck = Falseif (word iter thr == \theta):
        word iter thr = stepsif (steps == \theta):
        from itertools import count
        steps iter = count()else:
        steps_iter = range(steps)
    if (self.progress):
        from tqdm import tqdm
        steps_iter = tqdm(steps_iter)
                    ■ Fleming Kretschmer | Mark Kriegbaum ■
```
## simulate()

```
for step in steps iter:
   word iter counter += 1if (word iter thr != 0 and word iter counter > word iter thr):
       word = self.start symbolword iter counter = 0shuffle(rules random)
   for i, (rule l, rule r) in enumerate(rules random):
       if (rule 1 in word):
           applied rules.append((rule 1, rule r))
           word before = word
           word = word.replace(rule 1, rule r, 1)
           # output
           if (self<u>verbose</u>):print('[{}] {}: {} -> {}'.format(step+1,
                                                (\text{rule } 1, \text{rule } r),word before, word))
           break
   else:
       # All rules have been tried, none could be applied
       stuck = True
```
## simulate()

```
else:
        # All rules have been tried, none could be applied
        stuck = Trueif (not any (var symbol in word for var symbol in self. var symbols)):
        # word only contains terminal chars -> is a valid word
        words.add(word)
        word rules [word] = applied rules
        applied rules = \lceil \rceilword = self.start symbolif (stuck):word = self.start symbol
        stuck = Falseif (self.verbose):
        print('Words generated thus far ({}): '.format(len(words))
              + ', '.join("'"+word+"'" for word in sorted(words)))
    if (nr words != 0 and len(words) >= nr words):
        break
return(words, word rules)
```
■ Fleming Kretschmer | Mark Kriegbaum ■

#### weitere Methoden

```
def replace rules (old rules, replace rules):
    new rules = \lceil \rceilfor rule 1, rule r in old rules:
        for before, after in replace rules:
            if (before in rule 1 or before in rule r):
                rule l = rule 1.\nreplace(before, after)rule r = rule r.replace(before, after)
        new rules.append((rule 1, rule r))
    return new rules
def read_dict(filename):
    with open(filename) as handle:
        return(json.load(handle))
def write_file(words, word_rules, filename):
    """Writes generated words and rules applied for each
    to output file
    with open(filename, 'w') as handle:
        for word in words:
            handle.write(word + ':\setminus t'+ ', '.join(str(rule) for rule in word_rules[word])
                          + '\n')
```
**Fleming Kretschmer | Mark Kriegbaum Breed Later (Mought)** 

#### CLI

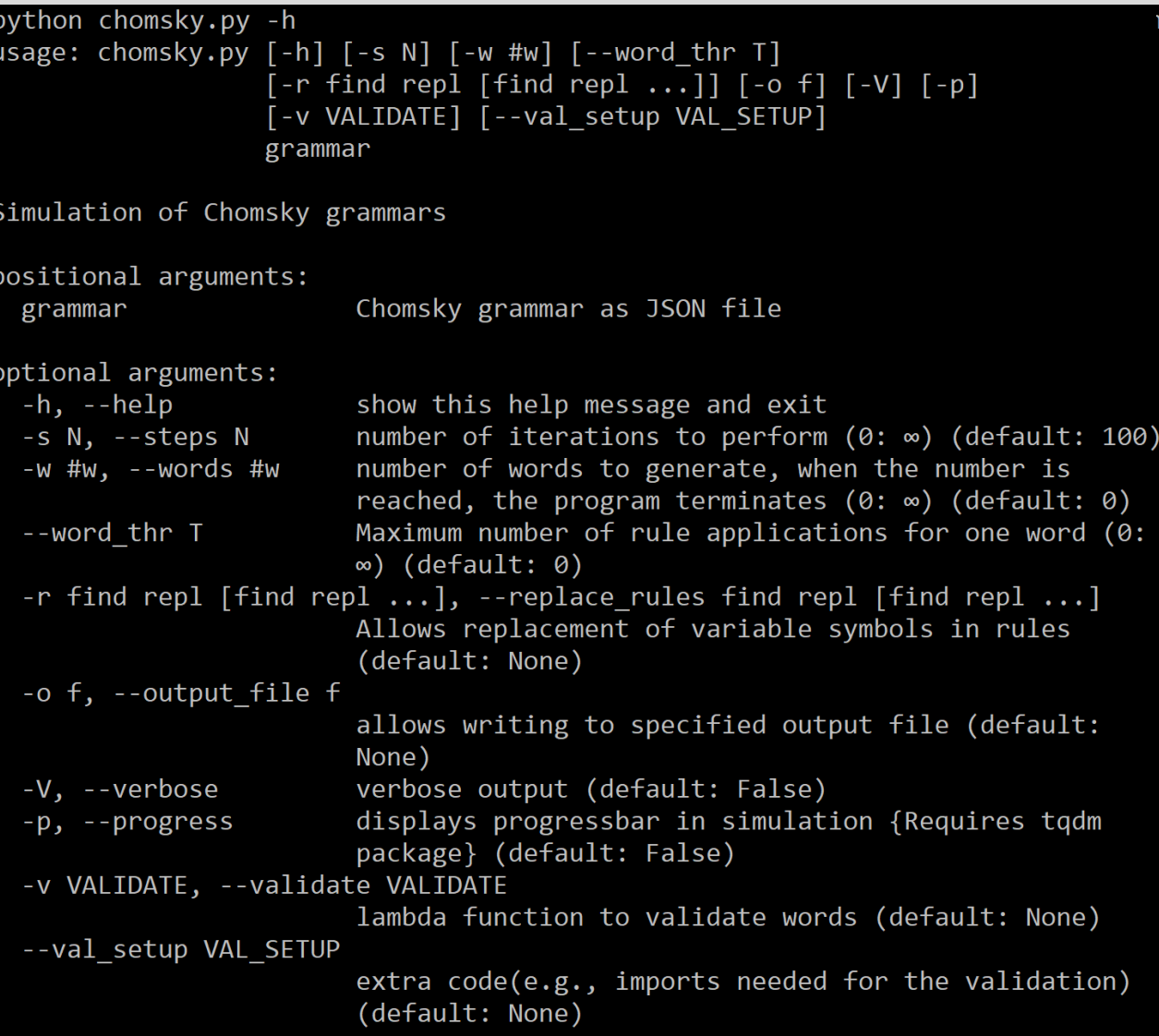

Fleming Kretschmer | Mark Kriegbaum

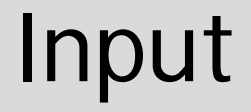

#### **Als JSON Datei**

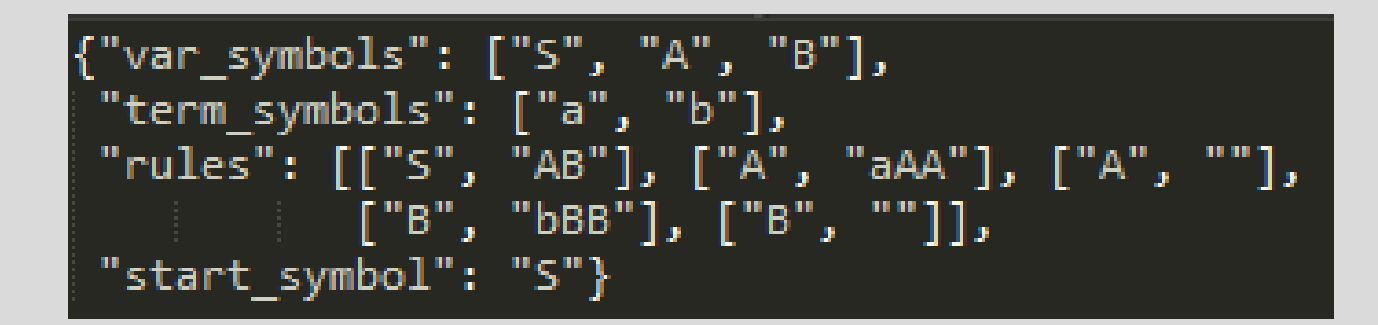

#### Beispiel 1 - Logarithmus

#### python chomsky.py -s 0 -w 1 grammar\_log.json -r 1 NNNNNNNNNNNNNNNNNNNNNNNNNNNNN 2 BBB

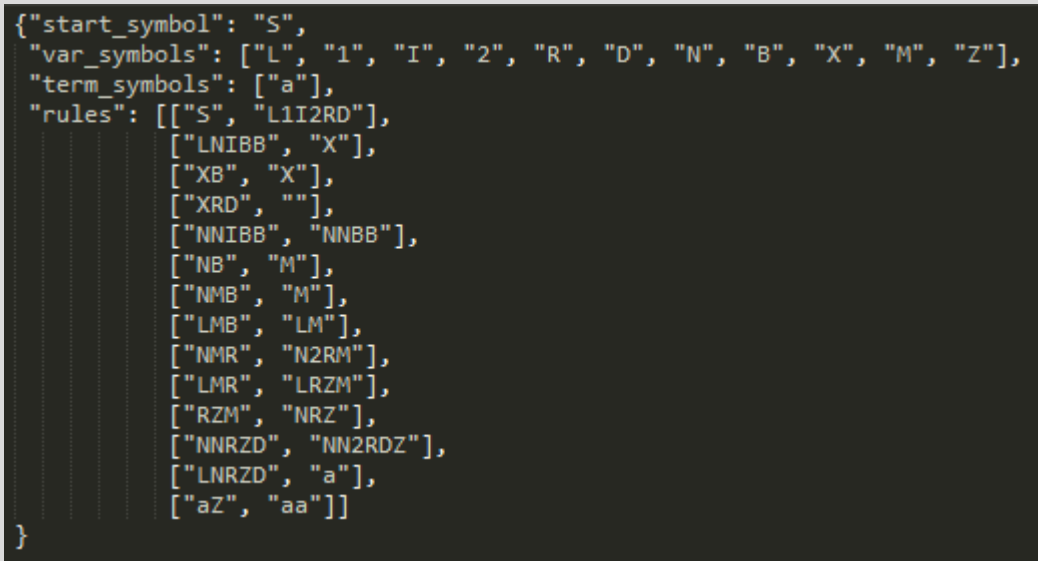

Fleming Kretschmer | Mark Kriegbaum B

### Test für die Logarithmusberechnung

#### Grammatik: Unitest:

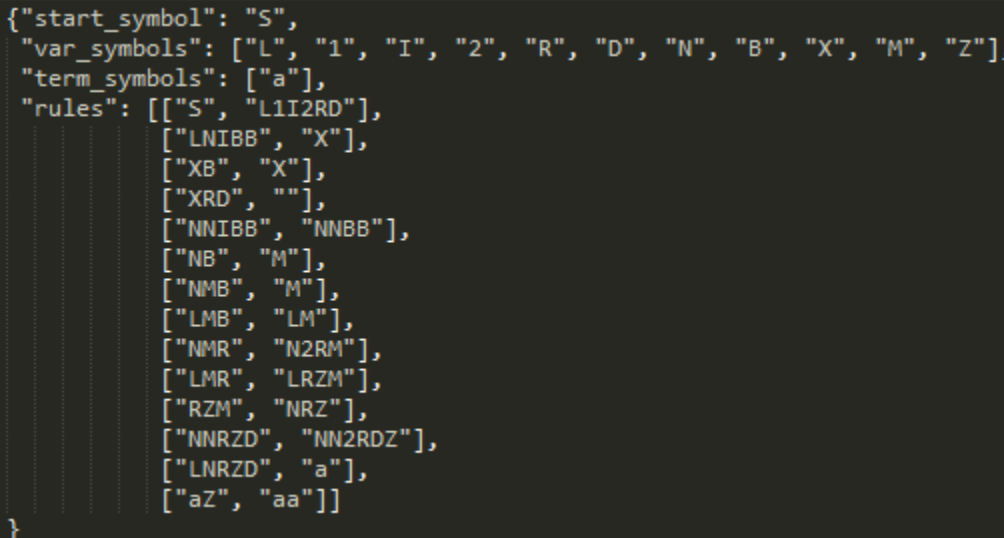

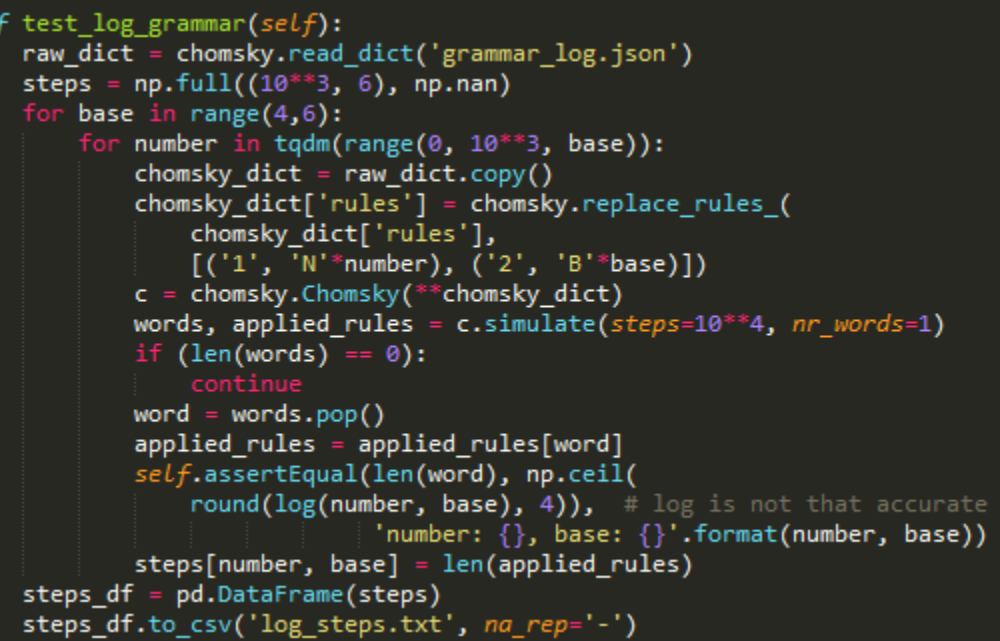

#### Beispiel 2 - 3er Potenz

python chomsky.py -s 500000 -p grammar\_cubic.json --val\_setup "from numpy import cbrt" -v "cbrt(len(x.strip('\$')))"

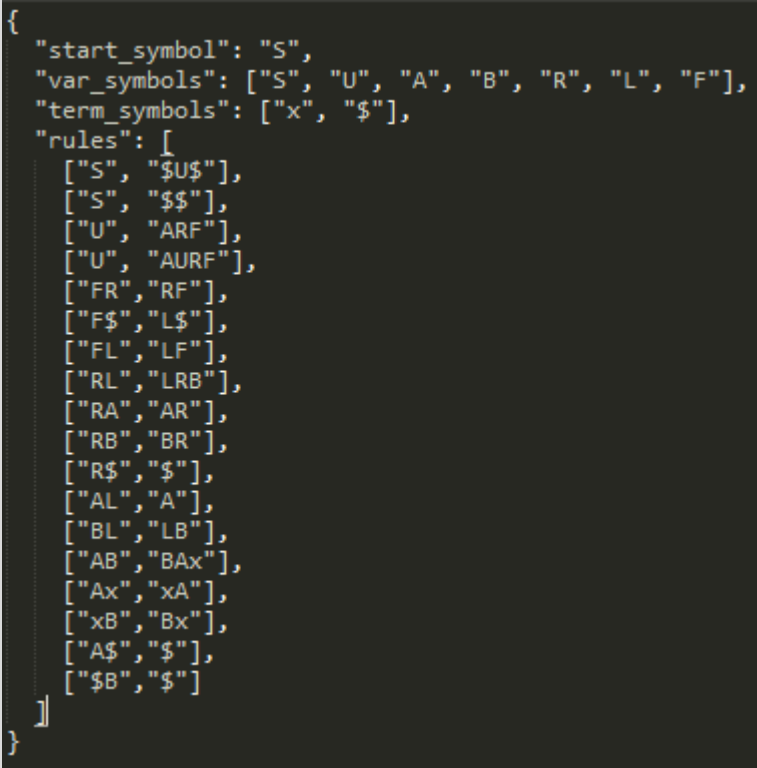

#### Test für die 3er Potenz-Erzeugung

#### Grammatik: Unitest:

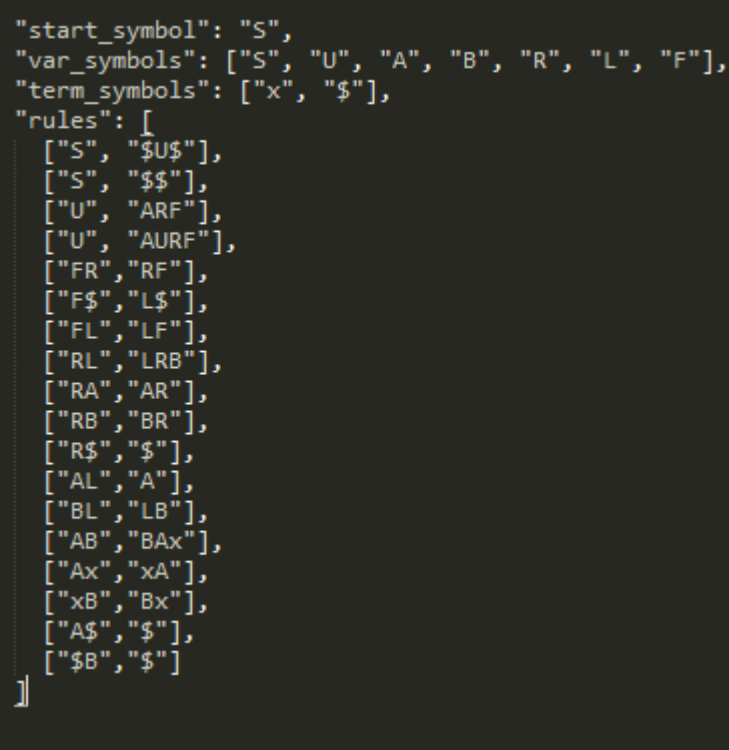

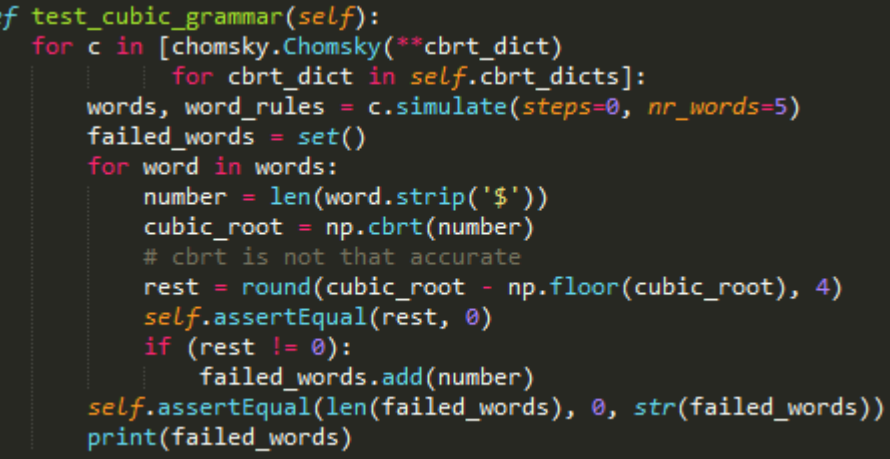

## zukünftige Weiterentwicklungen

■ GUI

- Parallelisieren
- **Alternativer Simulations**algorithmus

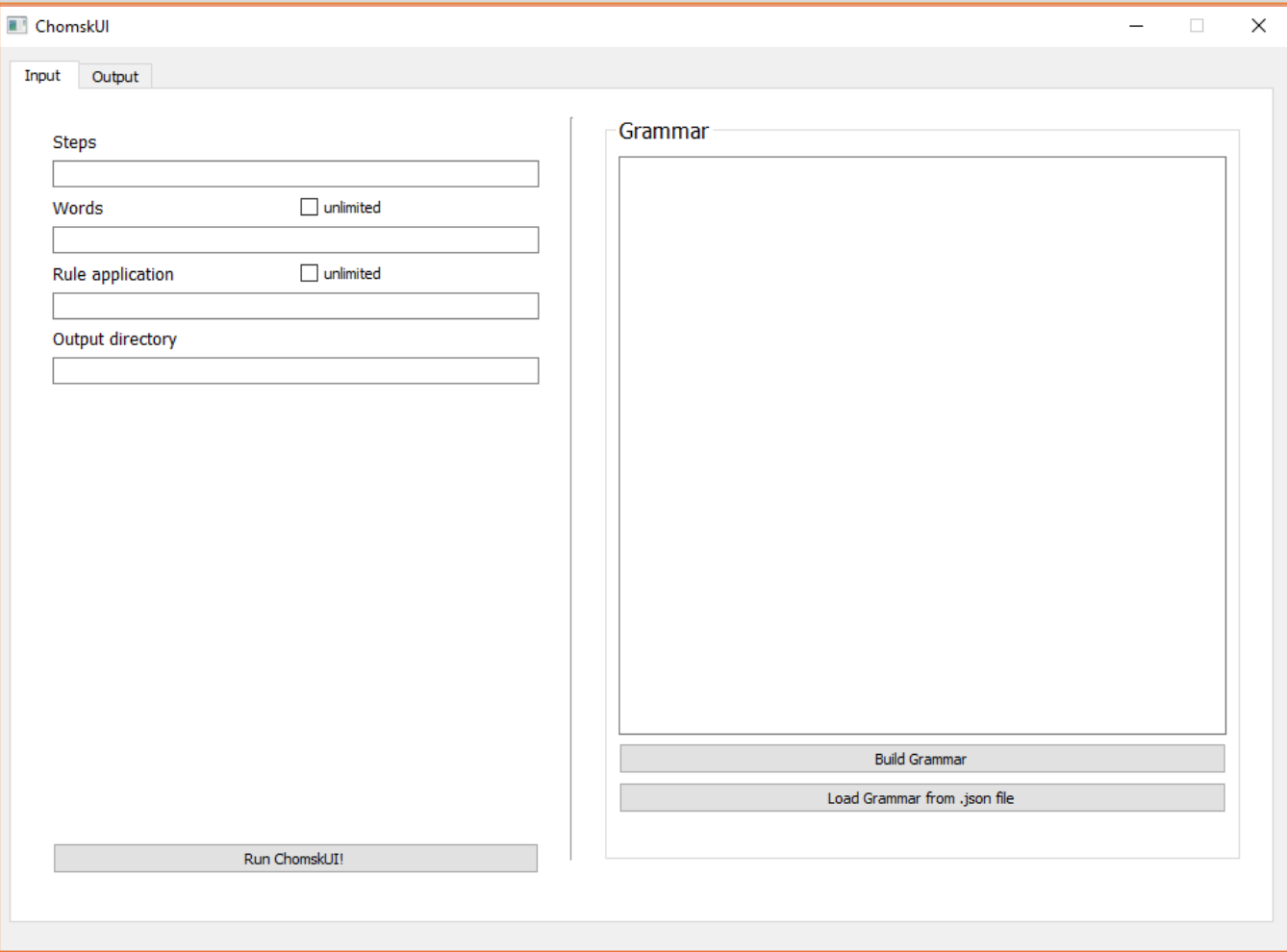